# **Verbindliche Handreichung zur Erstellung einer Belegarbeit am BGy "Julius Weisbach" Freiberg für Schüler der 12. Klassenstufe (Fassung vom 7. September 2023)**

# **1 Zielstellung**

Mit der Anfertigung der Belegarbeit bearbeiten die Schülerinnen und Schüler selbstständig ein abgegrenztes Thema. Sie werden an wissenschaftliche Arbeitsmethoden herangeführt und lernen, Probleme zu erkennen, Quellenrecherchen durchzuführen, Sachverhalte zu erfassen und zu analysieren, Fragestellungen zu formulieren und Lösungsvorschläge zu finden, Gedanken strukturiert und logisch zu formulieren und in Zusammenhängen zu dokumentieren.

## **2 Betreuung und Themenwahl**

Jede Schülerin/jeder Schüler wird durch eine geeignete Fachlehrkraft betreut. Bei Themenstellungen, die aus Kontakten zu Unternehmen und anderen Einrichtungen resultieren, ist eine Begleitung durch Kooperationspartner möglich. Das Thema der Belegarbeit ist von den Schülerinnen und Schülern zu wählen und vom betreuenden Lehrer zu bestätigen. Die Belegarbeit ist zum Abgabetermin in gedruckter Form und als PDF-Datei beim Fachleiter BGy abzugeben. Der betreuende Fachlehrer ist berechtigt, eine mündliche Verteidigung der Belegarbeit anzuordnen.

## **3 Hinweise zum Erstellen der Belegarbeit**

## **3.1 Arbeitsschritte**

Bei der Erarbeitung der Belegarbeit wird folgende Vorgehensweise empfohlen:

- Thema auswählen und Arbeitsplan bzw. Zeitplan erstellen
- Informationen sammeln und dokumentieren (Bibliotheken, Internet, Interviews, …)
- Inhalte erfassen, Exzerpte, Konspekte usw. anfertigen
- Gliederung erstellen
	- $\triangleright$  Informationen auswerten
	- erste eigene Kommentierungen zu den Exzerpten usw. vornehmen
	- Gliederungspunkte formulieren
- Manuskript erstellen
	- $\triangleright$  Sachverhalte begrifflich treffend und klar benennen
	- Urteile differenziert und sachlich begründen
	- auf die korrekte Anwendung der Zitiertechnik achten (Unterscheidung direktes und indirektes Zitieren)
	- Verwendung der unpersönlichen Ausdrucksweise (Passiv, indefinite Pronomen, dritte Person)
	- Voll- oder Kurzbelege im Text, in einer Fußnote oder im Quellenverzeichnis erstellen
	- gedankliche Lücken durch eigene Ergänzungen schließen
- Entwurf überarbeiten
	- sprachliche Gestaltung überprüfen, zum Beispiel die sprachlichen Verbindungen zwischen den Argumentationsschritten
	- Rechtschreibung und Zeichensetzung kontrollieren
	- $\triangleright$  Korrekturlesen

# **3.2 Form**

Bei der Gestaltung der Belegarbeit ist folgende Form einzuhalten:

- Format: DIN A 4, unlinierte Blätter, einseitig bedruckt, **nicht** in Folien eingelegt
- Ausrichtung: Blocksatz oder linksbündig; Silbentrennung
- Schriftarten: Arial, Calibri, Verdana, Times New Roman
- Schriftgröße: 11
- Zeilenabstand: 1,5
- Rand: links 2,5 cm; rechts 2,0 cm; oben 2,0 cm; unten 2,0 cm
- Seitennummerierung: Alle Seiten der Arbeit werden, mit dem Textteil beginnend, bis zum Anlagenverzeichnis fortlaufend mit arabischen Ziffern nummeriert.

Für die Gestaltung des Textbildes wird folgende Form empfohlen:

- vor Überschriften zwei Leerzeilen
- nach Überschriften eine Leerzeile
- zwischen den Absätzen eine Leerzeile

Für die Gestaltung von Formeln sind die vom Textverarbeitungssystem angebotenen Formeleditoren zu nutzen und die entsprechenden Normen zu beachten, um den jeweiligen Zusammenhang leicht erfassbar und eindeutig darzustellen. Im Hinblick auf den Ausschluss von Verwechslungen zwischen Formelzeichen sind Schriften mit Serifen (z. B. Times, Cambria) für den Formelsatz besser geeignet als Schriften ohne Abschlussstriche mit konstanter Linienbreite (z. B. Arial).

Beispiel: Arial: großes I und kleines I Times: großes I und kleines

Variablen, physikalische Größen und Funktionszeichen werden kursiv gedruckt. Zahlen, Ziffern, Konstanten, Operatoren mit fester Bedeutung, Einheiten und Texterweiterungen sowie chemische Symbole werden in senkrechter Schrift ausgeführt. Der mathematische Zusammenhang ist durch geeignete Gestaltung der Zwischenräume zu strukturieren.

Formeln sind durch eine rechts angeordnete, fortlaufende Nummerierung in runden Klammern zu kennzeichnen. Bei Herleitungen ist jede Formel zu nummerieren. Häufig ist die Darstellung des Ausgangs- und Endzustandes ohne Zwischenschritte ausreichend.

Beispiel für Variablen, Konstanten, Operatoren, Texterweiterungen, Bruchstriche, Klammern:

$$
x = \frac{-b \pm \sqrt{b^2 - 4ac}}{\sqrt{b^2 - 4ac}} \tag{1}
$$

# **3.3 Aufbau**

Die Belegarbeit sollte folgende Teile beinhalten:

- Deckblatt / Titelblatt ohne Seitenzahl *(s. Anlage 1)*
- Gliederung

Die Gliederung muss alle wesentlichen Elemente der Arbeit mit der Seitenangabe des Abschnitts enthalten. (Nur den Beginn des Abschnitts angeben). Die Gliederungspunkte werden als nominale Wortgruppen formuliert. Sie beginnen immer mit einem Großbuchstaben. Die Gliederung selbst erhält keine Seitenzahl.

• Ausführungen

Die Ausführungen sollten ca. 10 Seiten (bei Partnerarbeit 14 bis 18 Seiten) umfassen und bestehen aus drei unterschiedlich umfangreichen Hauptabschnitten: einem Einleitungs-, einem Haupt- und einem Schlussteil.

Die Einleitung führt an das gestellte Thema heran. Sie enthält z. B. Erklärungen zum Ziel der Arbeit, Begründungen für Eingrenzungen oder/und Schwerpunktlegung oder einen Kommentar zur Gliederung.

Der Hauptteil beinhaltet die gegliederten Ausführungen zum Thema.

Im Schlussteil wird die Belegarbeit inhaltlich abgerundet, zum Beispiel durch Gewichtung der Erkenntnisse, Querverbindungen, Zusammenfassung, Bewertung der Ergebnisse, Ausblick.

• Quellenangaben/Einzelnachweise

Wörtliche und sinngemäße Zitate sowie andere in die Arbeit eingebaute Materialien Dritter (z. B. Tabellen, Grafiken, Karikaturen usw.) werden durch eine vollständige bibliographische Angabe der Quelle und der jeweils zitierten Seite nachgewiesen *(s. Anlage 2)*.

Sofern freiwillig textgenerierende KI-Tools genutzt werden, müssen diese selbstverständlich wie folgt als Quelle angegeben werden: "Bei der Herstellung dieses Textabschnitts (oder wahlweise des Bildes oder des Programmiercodes etc.) wurde X (= Name des KIgestütztes Werkzeugs) eingesetzt. Mit folgenden Prompts (= Anweisungen oder Fragen an die KI) hat der Verfasser/die Verfasserin gesteuert: 1. , 2. ."

Nicht gekennzeichnete direkte und indirekte Zitate werden als Plagiate angesehen und führen zur Abwertung *(s. Anlage 4 Bewertungskriterien)*. Bei wissentlich fehlenden Angaben handelt es sich um Betrug. In diesem Fall und bei mehrheitlichem Auftreten erfolgt die Beurteilung der Leistung mit "ungenügend".

Für die Quellennachweise gibt es zwei Möglichkeiten. Zum einen können sie in der Fußzeile der jeweiligen Textseite als Fußnoten angegeben werden. Zum anderen ist die Anlage eines Quellenverzeichnisses am Ende der Arbeit möglich, in dem alle Nachweise in numerischer Folge nach der Reihenfolge des Auftretens der Quellen im Textteil angegeben werden.

Die Nummerierung im Textteil erfolgt durch eine arabische Ziffer in eckiger Klammer am Ende des Zitates bzw. der Über- oder Unterschrift von Tabellen, Grafiken, etc.

• Literaturverzeichnis

Im Literaturverzeichnis werden **alle** für das Erstellen der Belegarbeit genutzten Materialien in alphabetischer Reihenfolge nach dem (ersten) Nachnamen des Verfassers aufgelistet *(s. Anlage 3)*. Es ist ebenso die Literatur ohne Verfasser (o. V.) einzuordnen.

• Anlagenverzeichnis/Anlagen

Die Anlagen umfassen ergänzende Materialien und Dokumente (z. B. größere Abbildungen, statistische Daten), die zum Verständnis wichtig sind, aber im Textteil aufgrund ihres Umfangs stören würden. In den Ausführungen muss auf die Anlagen Bezug genommen werden. Jede Anlage ist mit einer Überschrift zu versehen. Werden mehrere Anlagen erstellt, sind sie fortlaufend zu nummerieren: Anlage 1, Anlage 2 … Ihnen wird ein Anlagenverzeichnis vorangestellt. Besteht die Anlage aus mehreren Seiten, sind sie zu nummerieren. Das Anlagenverzeichnis enthält folgende Angaben:

- $\triangleright$  Anlage-Nummer (1, 2, 3, ...)
- Anlage-Überschrift (mit identischer Formulierung wie im Anlagenteil)
- $\triangleright$  Seitenzahl der Anlage
- Selbstständigkeitserklärung

Die Selbstständigkeitserklärung ist als zwingender Bestandteil der Belegarbeit mit Vorund Nachnamen zu unterschreiben.

## **Muster zur Selbstständigkeitserklärung**

Hiermit erkläre ich, dass ich die vorliegende Arbeit selbstständig und ohne fremde Hilfe verfasst und keine anderen Hilfsmittel als angegeben verwendet habe. Insbesondere versichere ich, dass ich alle wörtlichen und sinngemäßen Übernahmen aus anderen Werken als solche kenntlich gemacht habe.

Ort:

Datum:

Unterschrift:

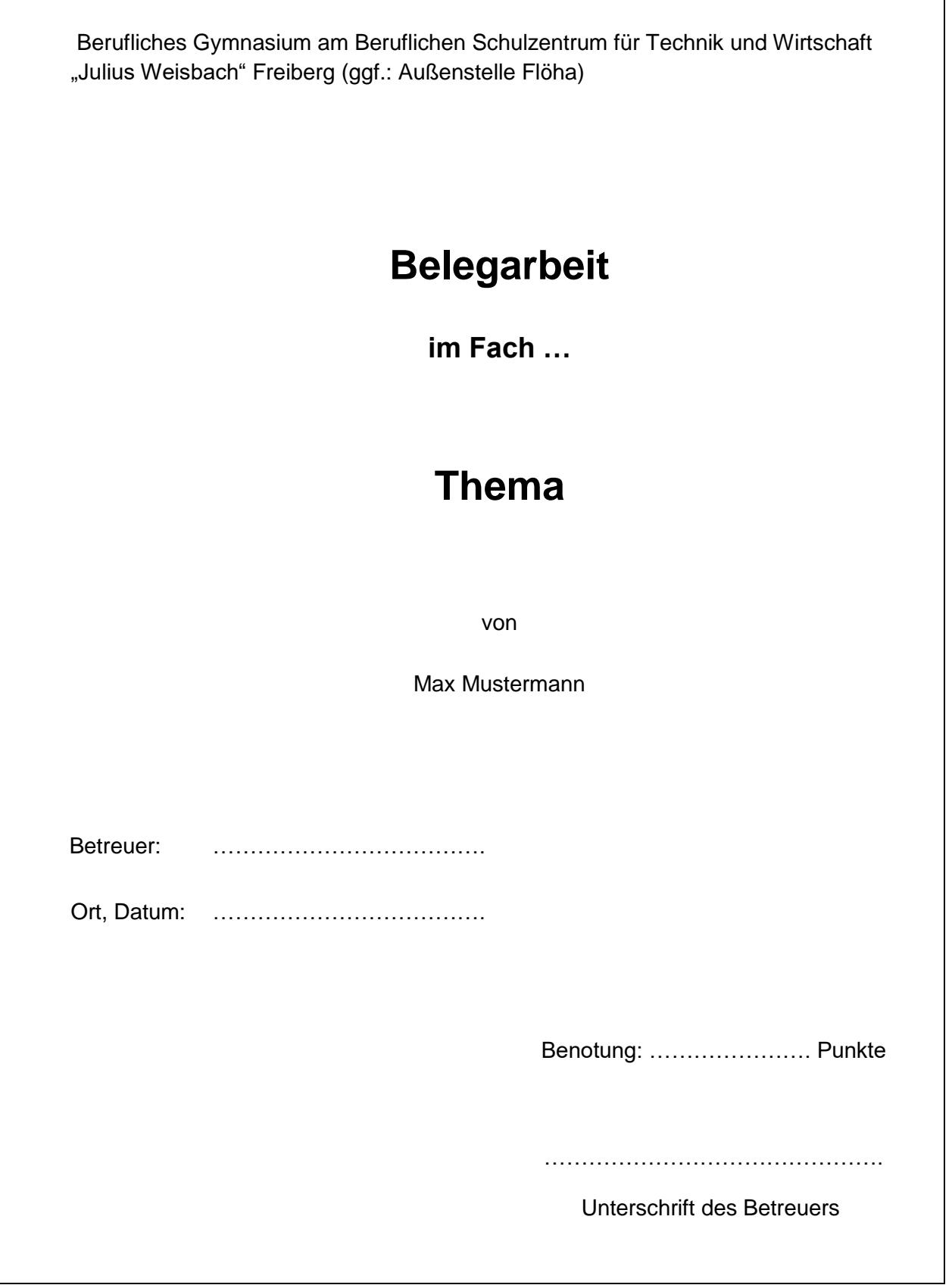

 $\overline{\mathbf{1}}$ 

## **Anlage 2**

## **Darstellung von Tabellen, Grafiken und Bildern im laufenden Text**

Tabellen erhalten eine Überschrift mit dem Begriff Tabelle, der laufenden Nummer, einem Doppelpunkt und dem Titel der Tabelle mit eventueller Quellenangabe. Bilder und Diagramme sind mit einer Unterschrift zu versehen, die neben dem Begriff Abb. oder Bild die laufende Nummer des Bildes, gefolgt von einem Doppelpunkt und dem Titel der Grafik enthält. Die Anordnung ist linksbündig in Bezug auf die Grafik, die Gestaltung entspricht dem Fließtext. Die Breite von Abbildungen und Grafikelementen sollte die Zeilenbreite nicht überschreiten. Kleinere Grafiken werden zentriert angeordnet. Eine Leerzeile ist als Mindestabstand zum Text nach oben und unten anzusehen. Werden Tabellen oder Abbildungen im Text eingefügt, dann ist im Text darauf Bezug zu nehmen.

## **a) Tabellen haben Überschriften: Tabelle Nr.: Titel [x]**

Tabelle 1: Ergebnisse der Dichtebestimmung [10]

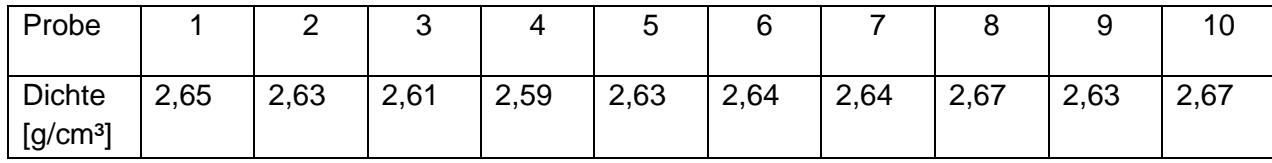

#### **b) Grafiken, Bilder und Diagramme haben Unterschriften: Abb. Nr.: Titel [x]**

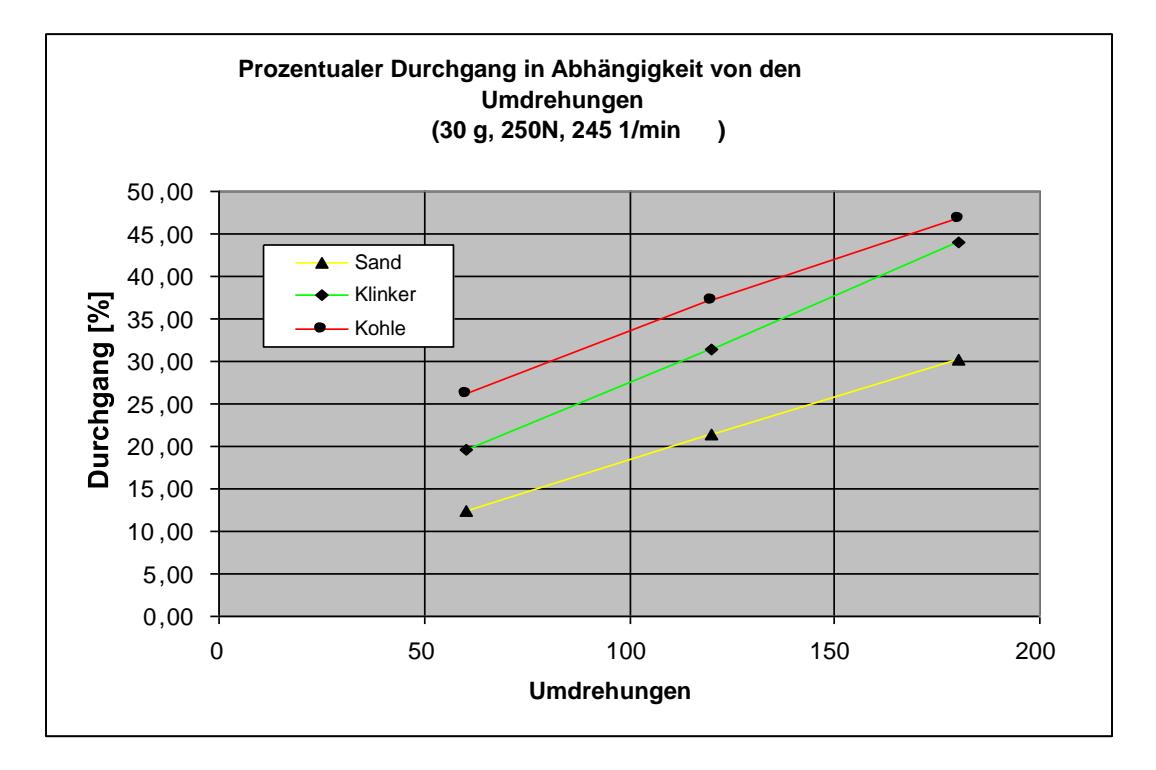

Abb. 1: Ergebnisse der Mahlbarkeitsuntersuchungen [11]

## **Anlage 3**

## **Beispiele für den korrekten Quellennachweis**

## Bücher:

Nachname, Vorname (Erscheinungsjahr): Titel. Untertitel. Auflage. Ort: Verlag

[1] Föllinger, Otto (1994): Regelungstechnik. 2. Auflage. Heidelberg: Hüthig-Verlag, S.132

## Beiträge aus Sammelbänden:

Nachname, Vorname (Erscheinungsjahr): Titel des Beitrags. Untertitel. In: Nachname, Vorname (Hg. = Herausgeber): Werktitel, Untertitel. Auflage. Ort: Verlag, Seitenangabe

[2] Degele, Nina (2005): Neue Kompetenzen im Internet. In: Lehmann, Kai / Schetsche, Michael (Hg.): Die Google-Gesellschaft. Vom digitalen Wandel des Wissens. Bielefeld: Transcript, S. 63-74

## Artikel aus Zeitschriften:

Nachname, Vorname (Erscheinungsjahr): Titel des Artikels. Untertitel. In: Titel der Zeitschrift, Angabe zur Nummer, Datum der Ausgabe. Seitenzahl

[3] Bühler, Ulrike (2007): Ein gemeinsames Dach erst im übertragenen Sinn. In: Neue Züricher Zeitung, Ausgabe Nr. 207, 07.09.2007. S.53

#### Standards:

DIN-Nr. Monat. Jahr Titel: Untertitel

[4] DIN 66261 11.85 Informationsverarbeitung: Sinnbilder für Struktogramme nach NassiShneidermann

#### Beiträge aus dem Internet:

Name, Vorname des Autors: Titel des Dokuments. Veröffentlichungsdatum/letzte Version o.ä. URL: genaue Internet-Adresse (Zugriffsdatum, z. B. abgerufen am …)

(Wenn es keine Angaben gibt, wann der Text veröffentlicht oder aktualisiert wurde, wird ein "o. J." = "ohne Jahresangabe" hinter den Titel des Dokuments gesetzt.)

- [5] Walther, Lutz: Die Dreigroschenoper. 11. Juli 2018 URL: https://www.dhm.de/lemo/kapitel/weimarer-republik/kunst-und-kultur/bertolt-brecht-kurt-weill-die-dreigroschenoper.html (abgerufen am 31.08.2023)
- [6] Verbindliche Handreichung zur Erstellung einer Facharbeit am BGy "Julius Weisbach" Freiberg für Schüler der 12. Klassenstufe (Fassung vom 1. September 2023), URL: https://www.bsz-freiberg. de/informationen/schueler (abgerufen am 06.09.2023)
- [7] OpenAI's GPT-3.5. URL: https://chat.openai.com/ (September 2023), gesteuert mit folgenden Prompts:
	- 1. Wie gliedere ich eine Facharbeit?
	- 2. Wie zitiert man ChatGPT

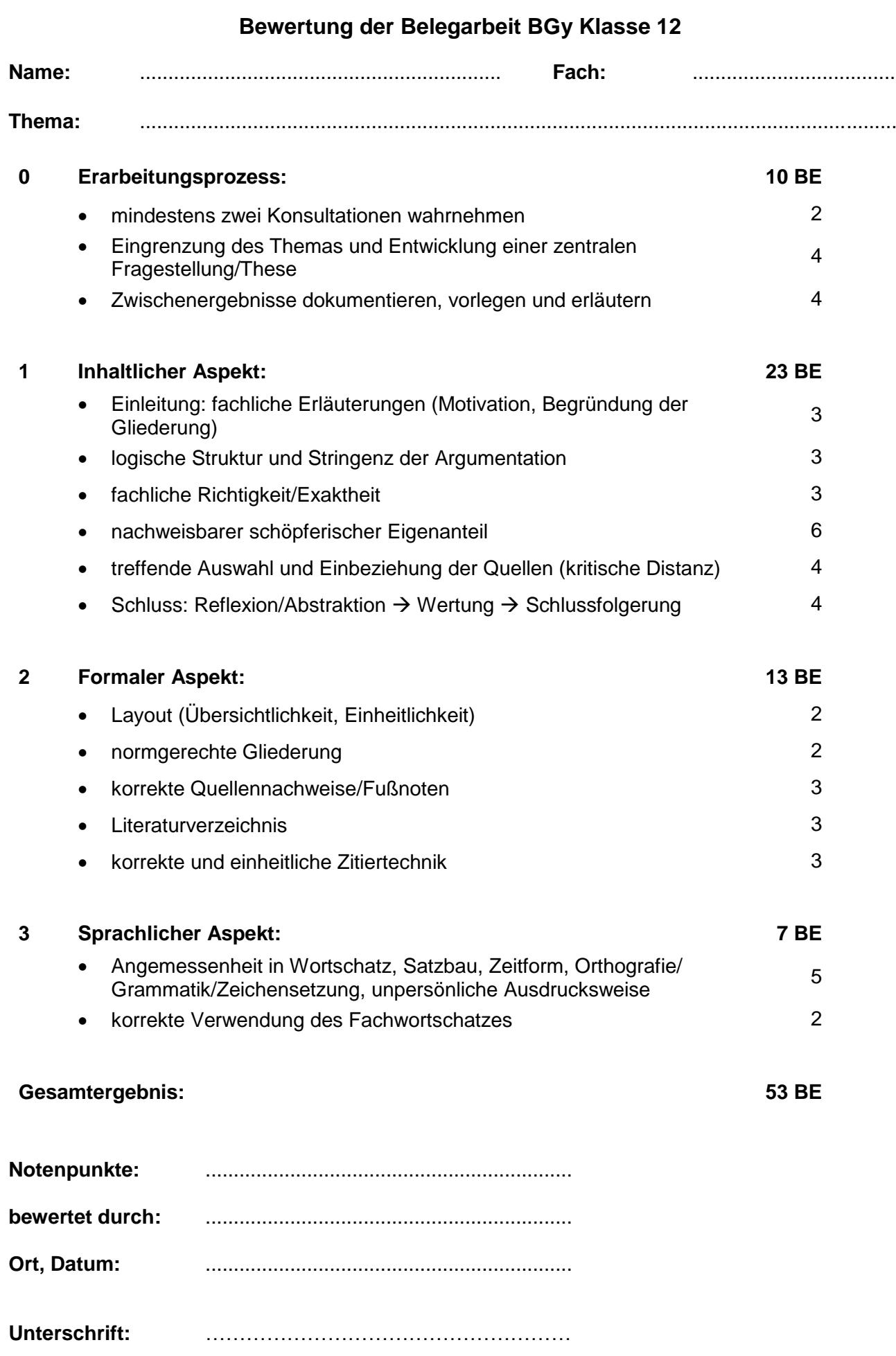